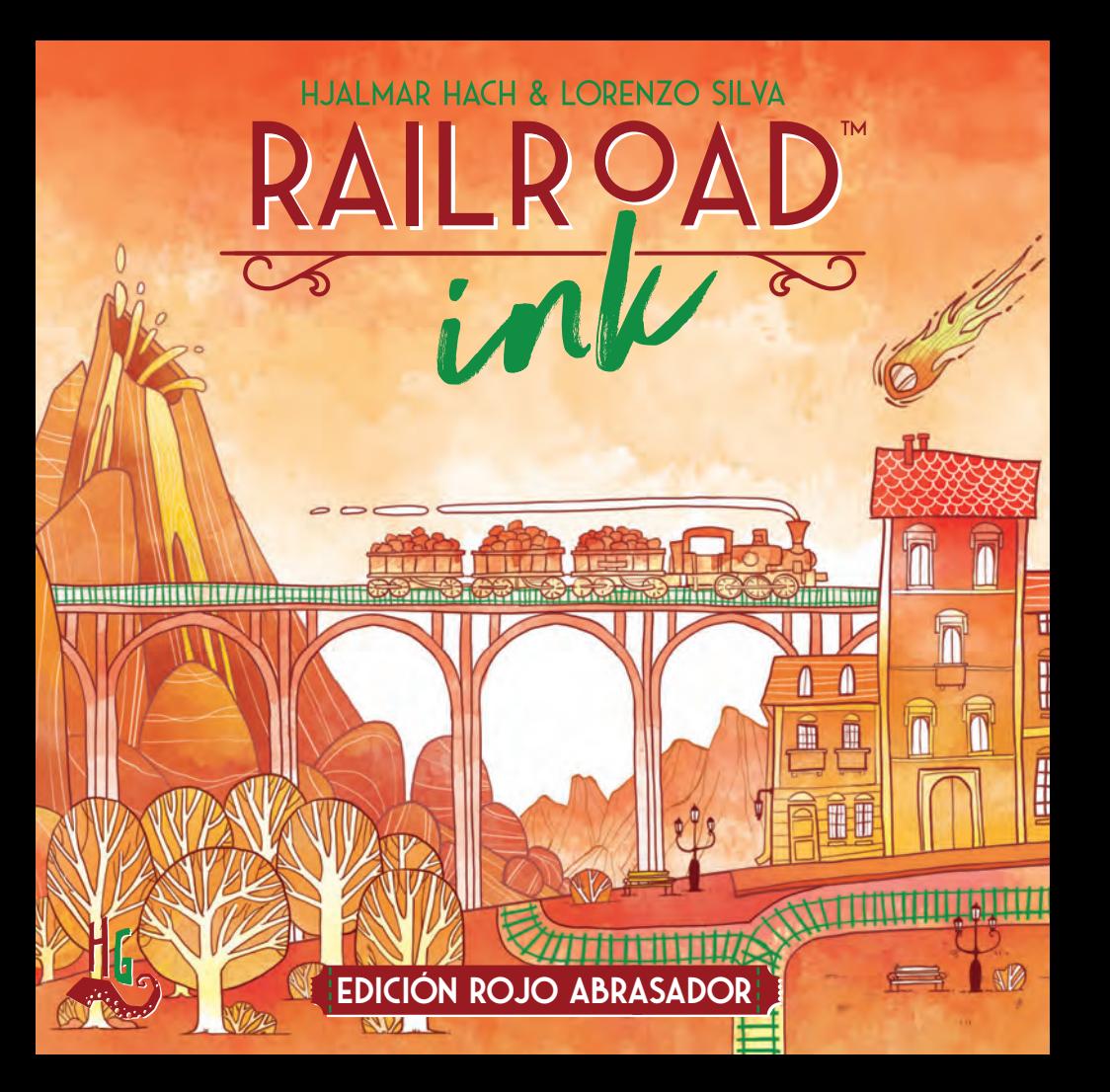

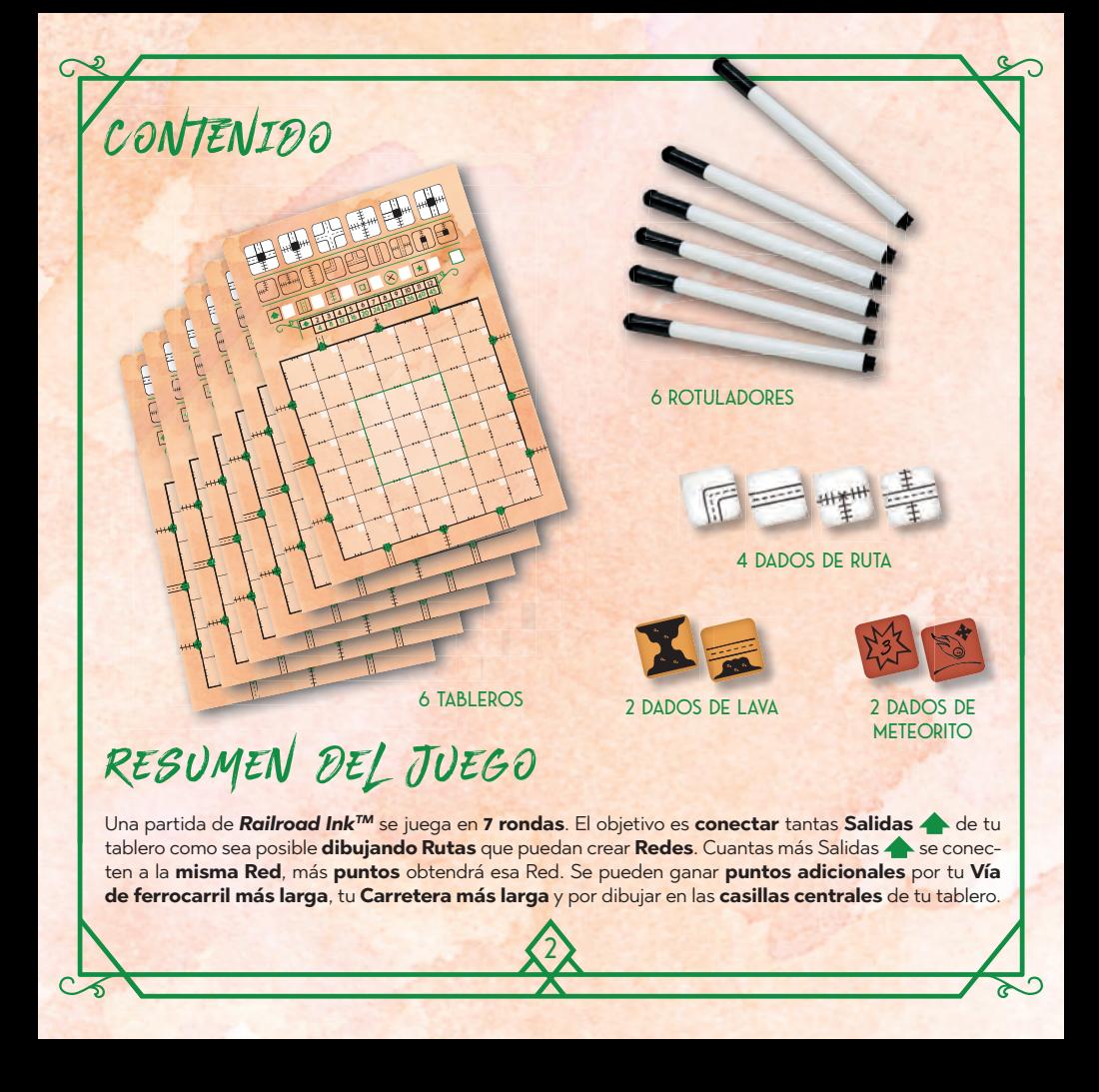

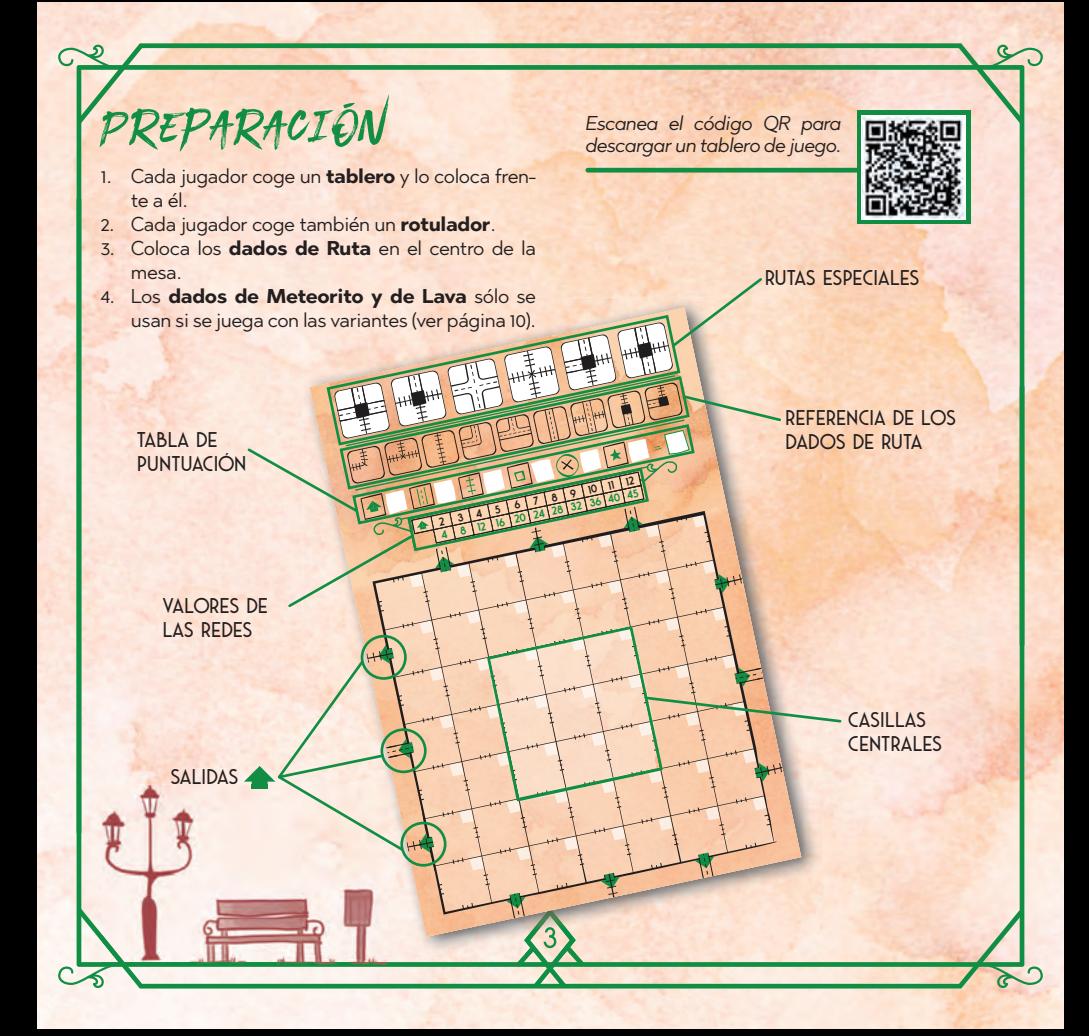

## Ronda de juego

Al principio de cada ronda, se lanzan **una** vez los **dados de Ruta**. Los resultados de la tirada determinarán qué **Rutas deben dibujar** todos los jugadores en esa ronda. Después de la tirada, todos los jugadores dibujan **simultáneamente** las Rutas que muestren los dados en sus tableros.

## **LANZANDO LOS DADOS**

**12 16 5**

**20 6**

**24 7 28 8**

**32 9**

**36 10 40 11 45 12**

Coge los dados de Ruta y **lánzalos** en el centro de la mesa. Coloca los dados de manera que todos los jugadores **puedan ver su resultado**.

#### *Existen 2 tipos de dados de Ruta.*

*3 dados muestran estas 6 Rutas en sus caras:*

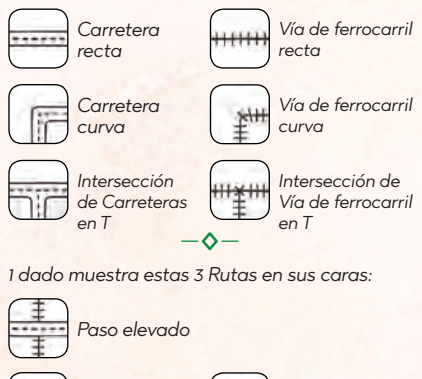

*Estación recta*

4

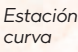

*Nota: las Estaciones te permiten conectar una Ruta de Vía de ferrocarril con una Ruta de Carretera. Los Pasos elevados te permiten que ambas Rutas se crucen sin tener que conectarse la una a la otra.*

*Sugerencia: para llevar un mejor seguimiento de las Rutas que tienes que dibujar, puedes usar la referencia de los dados en tu tablero para marcar las Rutas disponibles.*

## **DIBUJANDO RUTAS**

Después de lanzar los dados, todos los jugadores deben dibujar las Rutas en sus tableros **al mismo tiempo.** 

**2 3 4 5 6 7** Debes seguir algunas **reglas para dibujar**:

- **4 8 12 16 20 24 28 32** 1. Cada Ruta que dibujes debe estar **conectada por lo menos** a una de las **Salidas** o a una Ruta ya dibujada. Si **no puedes conectar** una Ruta, no la podrás dibujar.
- 2. Siempre que sea posible **deberás** dibujar las **4 Rutas** que se muestran en los dados en cada ronda y, por supuesto, sólo se puede dibujar cada una de las Rutas **una vez**.
- 3. **No puedes dibujar** una Ruta de tal manera que **conecte directamente** Vías de ferrocarril con Carreteras o viceversa, necesitarás una **Estación** para hacer eso.

*Importante: cuando dibujes Rutas, puedes girar y/o invertir el patrón que ves en el dado.*

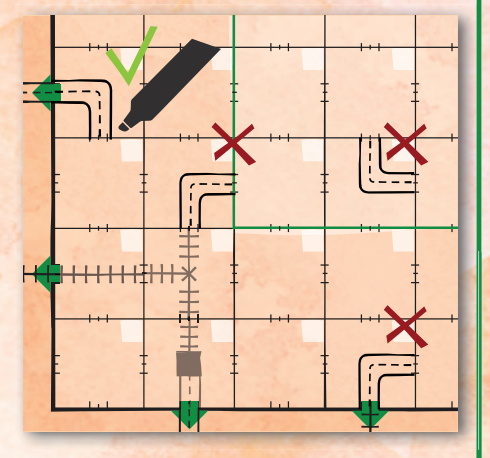

### **UTILIZANDO RUTAS ESPECIALES**

**4** puedan **conectar diferentes Redes** y/o hacerlas **2** de Ruta. Estas Rutas permite que los jugadores Los jugadores también pueden utilizar las **6 Rutas especiales** que encontrarán en la **parte superior de sus tableros** y que **no aparecen** en los dados más grandes.

Puedes dibujar una Ruta especial **una vez por ronda** además de las mostradas en los dados de Ruta, pero sólo puedes utilizar cada Ruta especial **una vez por partida**. Después de utilizar una Ruta especial, debes **tacharla** en tu tablero como recordatorio de que no puedes volver a utilizarla.

Además, sólo podrás utilizar **un máximo de 3** Rutas especiales durante toda la partida (y recuerda, sólo **1 vez por ronda**).

### **FINAL DE UNA RONDA**

Una ronda termina una vez que todos los jugadores han dibujado todas las **Rutas** disponibles.

En ese momento los jugadores deberán **anotar el número de la ronda actual** en los espacios en blanco de **las casillas que hayan utilizado para dibujar las Rutas de esa ronda**. Los jugadores **nunca podrán borrar** las Rutas que dibujaron en una Ronda anterior.

A continuación, **lanza** los dados de Ruta para comenzar la **siguiente ronda**.

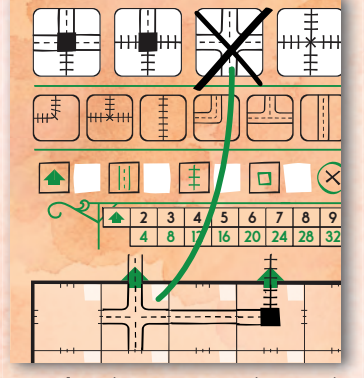

*Recuerda: sólo 1 Ruta especial por ronda y hasta 3 Rutas especiales por partida.*

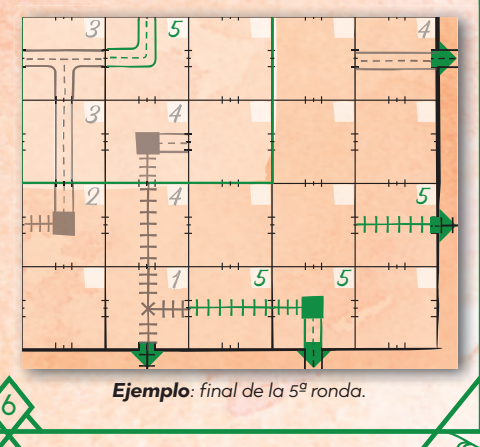

## Final de la partida

**2 3 4 5 6 7 8 9 10 11 12**

La partida finaliza después de la **7ª ronda**. ¡Ha llegado el momento de calcular tu puntuación! Los jugadores cuentan los puntos que han obtenido **conectando sus Salidas .** por su Vía de **ferrocarril más larga** y por su **Carretera más larga**, y, también, por las **casillas centrales** que hayan dibujado, **anotando sus puntos** en los espacios correspondientes de la tabla de puntuación de su tablero. Consulta la siguiente página para saber cómo calcular la puntuación final.

A continuación, los jugadores deberán comprobar si tienen **Rutas incompletas**. Cada **extremo** de una Ruta que **no esté conectada** a ninguna otra Ruta o al **borde exterior** del tablero cuenta como un error. Señala cada uno de estos errores con este símbolo (X). Los jugadores **pierden 1 punto por cada error** en su tablero. Anota estos puntos de penalización en el espacio correspondiente de tu tabla de puntuación.

*Nota: si estás jugando con una variante (ver página 10), anota los puntos adicionales en el espacio dedicado a las variantes en la tabla de puntuación de tu tablero.* 

Por último, los jugadores **suman** todos los puntos que han obtenido (**restando** los puntos por los errores cometidos) y escriben su puntuación total en su tabla de puntuación. ¡El jugador que haya obtenido **más puntos** gana! En caso de empate, el ganador es el jugador, de entre los empatados, con **menos errores** en su tablero. Si el empate persiste, los jugadores empatados **comparten** la victoria.

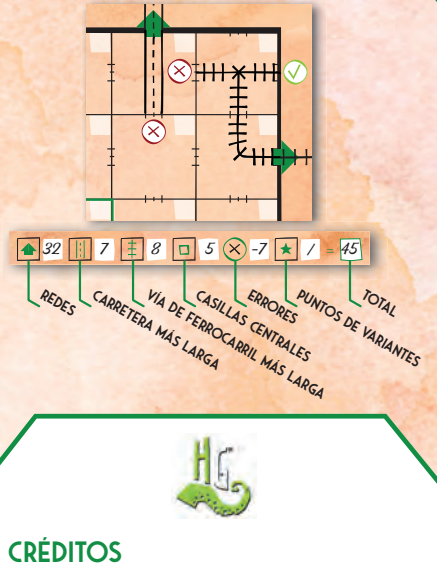

**Diseñador:** Hjalmar Hach, Lorenzo Silva **Ilustrador:** Marta Tranquilli **Diseño gráfico:** Rita Ottolini, Noa Vassalli **Director del proyecto:** Lorenzo Silva

7

**Director de producción:** Alessandro Pra' **Reglamento:** Alessandro Pra' **Revisión:** Willian Niebling **Traducción:**  Sara Rodríguez

©2019 Horrible Games, todos los derechos reservados. Ninguna parte de este producto puede ser reproducido sin un permiso específico. Railroad Ink y el logotipo Horrible Games son marcas registradas de Horrible Games S.r.L. Distribuido por Asmodee Spain, Petróleo 24, 28918 Leganés (Madrid), España. Conserve esta información para su referencia. Los componentes de la caja pueden variar de los mostrados - www.asmodee.es

## **CONECTAR SALIDAS**  Cómo calcular los puntos

**Conectar Salidas ▲** es la forma principal de conseguir puntos en *Railroad Ink™*. Al final de la parti**da**, cada **conjunto de Salidas** que estén conectadas entre sí a través de la misma **Red de Rutas** vale un número de **puntos** que depende del **número de Salidas** conectadas, tal y como se muestra en la **tabla de valores de las Redes** de tu tablero.

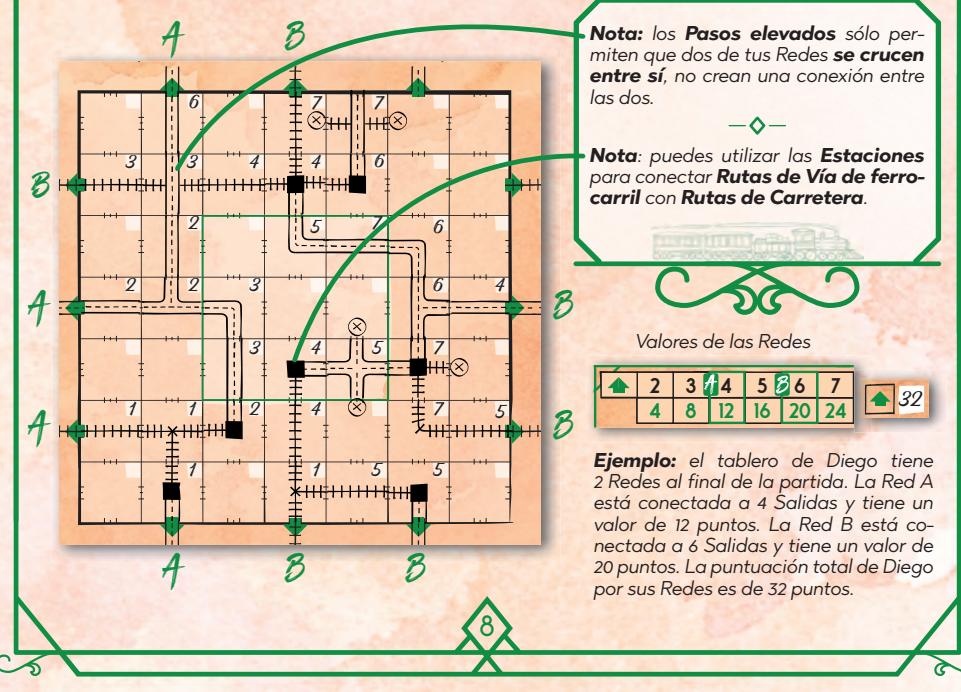

## **PUNTOS ADICIONALES**

Aunque los puntos que consigues por **conectar Salidas** componen la mayor parte de tu puntuación cuando sumas los puntos al final de la partida, no subestimes la importancia de los **puntos adicionales** que puedes obtener por tu **Carretera más larga**, tu **Vía de ferrocarril más larga** y las **casillas centrales**.

9

**40 11**

**45 12**

**36 10**

**9**

Tu **Carretera más larga** es la **línea más larga** e **ininterrumpida** de **casillas adyacentes** con

Rutas de Carretera **conectadas entre sí** (sin contar las ramificaciones). **Gana 1 punto por cada casilla** que forme parte de tu línea de Carretera más larga. Las estaciones **no interrumpen** las Carreteras. En el ejemplo, se muestra que la Carretera más larga está formada por 7 casillas (en azul).

Tu **Vía de ferrocarril más larga** se calcula de la misma manera que la Carretera más larga, solo

que tendrás que contar **Rutas de Vías de ferrocarril** en lugar de Rutas de Carretera. En el ejemplo, la Vía de ferrocarril más larga está marcada en verde y tiene un valor de 5 puntos.

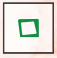

Tus **casillas centrales** son las 9 casillas que se encuentran en el centro de tu tablero. Gana **1 pun-**

**to** por cada **casilla central** en la que hayas dibujado.

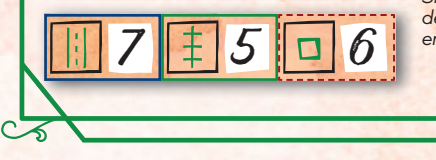

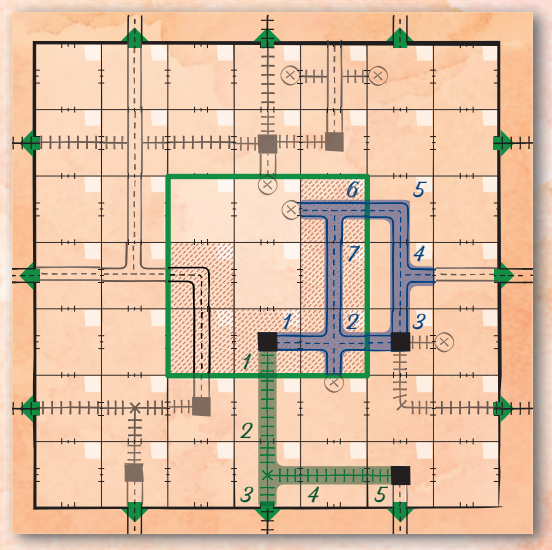

*Si tienes dos Rutas más largas (con el mismo número de casillas) al final de la partida, solo puntuarás una de ellas.* 

*Si al calcular la Ruta más larga te encuentras en la situación de volver a contar una misma casilla para poder continuar, entonces esta Ruta se interrumpe.*

# $VARTANTES \star$

Cuando quieras darle un toque de emoción a *Railroad Ink™,* puedes jugar con una de las 2 **variantes** que se incluyen en esta caja.

Si juegas con una variante  $\star$ , debes lanzar **los dados de la variante correspondiente** junto con los 4 dados de Ruta al principio de cada ronda. Además, la variante puede alterar el **número de rondas** que debes jugar y proporcionar **nuevas formas de conseguir puntos**.

Durante la partida, sigue las **mismas reglas** que el juego básico con algunos **cambios**, tal y cómo se describen en las páginas siguientes.

Al final de la partida, cuando **sumes tu puntuación**, recuerda contar los puntos que has por la **variante** , y anótalos en el espacio correspondiente de tu tabla de puntuación.

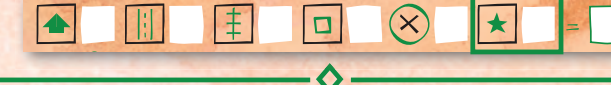

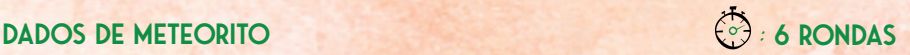

*Caras de dirección fija*

*Caras de distancia*

Puedes elegir la dirección de

tu Meteorito.

Los meteoritos causan **estragos y destrucción**, pero también traen minerales preciosos a la Tierra. En cada ronda caerá un Meteorito, creando un **Cráter** en tu tablero y **destruyendo cualquier Ruta con la que impacte**. Pero si **diriges Rutas hacia los Cráteres**, reunirás valiosos recursos y **ganarás puntos adicionales**. Cuando juegues con la **variante del Meteorito**  $\star$ , aplica estos **cambios** a las reglas básicas del juego:

**24**

- ◊ La partida durará **6 rondas**.
- ◊ Uno de los dados muestra la **dirección** y el otro la **distancia a la que caerá el Meteorito** contando desde la última casilla donde impactó el anterior Meteorito. En la primera ronda de la partida, comienza a contar desde la **casilla central** de tu tablero.
- Cuando un Meteorito impacte en una casilla, deberás **dibujar un Cráter** en ella. Si en esa casilla había una Ruta **deberás borrarla**.
- ◊ Como recordatorio, señala la casilla en la que el Meteorito ha impactado dibujando un **punto** en su esquina superior izquierda. A continuación, **borra el punto** de la casilla en la que impactó el Meteorito de la **ronda anterior**.
- ◊ Si al mover el Meteorito hacia su siguiente objetivo, este **alcanza el borde del tablero**, rebotará y avanzará en **dirección opuesta** hasta completar su movimiento.
- ◊ Si el Meteorito impacta en una casilla que **ya contiene un Cráter**, seguirá moviéndose en la misma dirección hasta que pueda impactar en una **casilla libre de Cráter**. Si al hacerlo, sale del tablero, el Meteorito **rebotará**.
- ◊ Al principio de la ronda, puedes marcar una **Ruta especial** que tengas disponible para **ignorar los dados de Meteorito** de esta ronda. Esta acción cuenta cómo **usar una Ruta especial**.
- ◊ En cualquier momento de la ronda, puedes borrar un Cráter para **dibujar una nueva Ruta** en su lugar.
- ◊ Al final de la partida, ganas **2 puntos** por **cada Ruta que tenga un extremo abierto conectado a un Cráter. Además,** un extremo abierto conectado a un Cráter no cuenta como error.

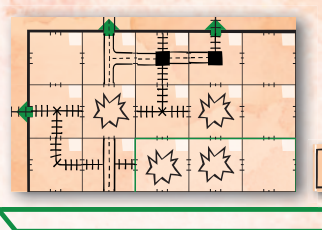

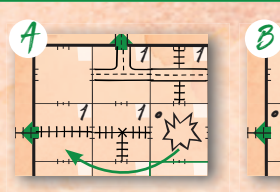

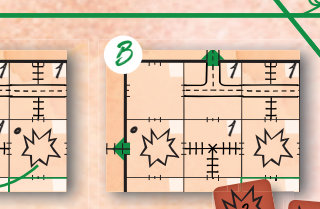

**5**

**6 24**

*Ejemplo: el Meteorito se mueve 2 casillas a la izquierda (A) impactando en la Ruta de la Vía de ferrocarril recta, en la Ruta de la Vía de ferrocarril recta, provocando que deba ser reemplazada por el*  **2 3 4 5 6 7 8 9 10 11 12** *nuevo Cráter (B).* **4 8**

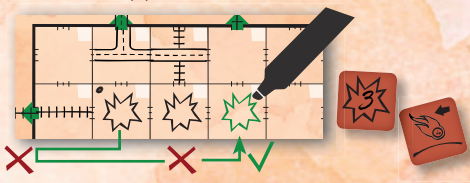

rrizara en un Cráter, así que se mueve 1 casilla más. *Ejemplo: el Meteorito debe moverse 3 casillas a la izquierda, pero alcanza el borde del tablero después de moverse sólo 1 casilla. Así que rebota y se mueve 2 casillas a la derecha. Esto haría que ate-*

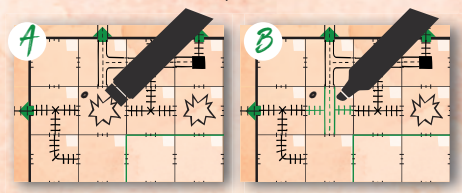

*Ejemplo: puedes borrar el Cráter (A) para dibujar una Ruta en la misma casilla (B). Si era la última casilla donde impactó un Meteorito, ¡no borres el punto! Te servirá como referencia para mover al Meteorito de la siguiente ronda.*

11

**12** 12

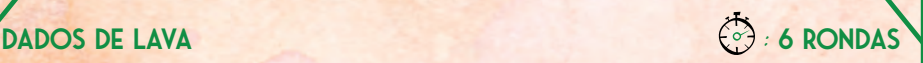

.<br>Los volcanes entran en erupción, ¡pero la construcción de rutas debe continuar! Trabaja alrededor de los lagos de Lava y evita que destruyan tus Rutas. Aísla los ríos de Lava para ganar puntos adicionales. También podrás obtener **puntos adicionales** por el **lago de Lava más grande** de tu tablero. Cuando juegues con la **variante de la Lava**  $\star$ , aplica estos **cambios** a las reglas básicas del juego:

- ◊ La partida durará **6 rondas**.
- ◊ Al principio de la partida, dibuja un Volcán en la casilla central de tu tablero.
- ◊ Cuando dibujes Rutas, **deberás** dibujar **al menos 1** dado de Lava. También podrás dibujar ambos dados de Lava si así lo deseas, pero aun así tendrás que dibujar los 4 dados de Ruta.
- ◊ Los dados de Lava que dibujes **deben** estar **conectados** a alguna casilla con Lava del tablero.
- ◊ En cualquier momento de la ronda, si quieres, puedes **dibujar un nuevo Volcán** en cualquier espacio siempre y cuando **no sea adyacente** a alguna casilla con Lava del tablero.
- ◊ Si no hay casillas libres adyacentes a los lados abiertos del lago de Lava, **deberás dibujar un nuevo Volcán** o bien **borrar una Ruta** para liberar una casilla para la Lava.
- ◊ Los lados abiertos del lago de Lava **cuentan como errores** al final de la partida.
- ◊ Al final de la partida, obtienes **5 puntos** por cada lago de Lava sin lados abiertos. También obtienes **1 punto** por cada casilla ocupada por tu **lago de Lava más grande** (aunque no esté cerrado).

*Ejemplo: Julio tiene dos lagos de Lava en su tablero. El de la esquina superior izquierda está cerrado (se da por hecho que los lados conecta-*

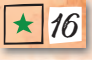

12 *dos a los bordes del tablero están adyacentes a más Lava)*  **2 3 4 5 6 7 8 9 10 11 12** *y vale 5 puntos. El lago más grande que se encuentra en*  **4 8 12 16 20 24 28 32 36 40 45** *el centro del tablero tiene 1 lado abierto, así que vale 11 puntos, 1 por cada casilla.*

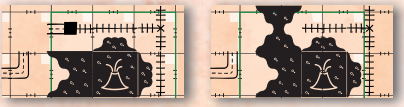

**4 2 8 3 12 4 16 5 20 6 24 7 28 8 32 9** *crear una casilla para la Lava. Ejemplo: Julio debe dibujar una casilla de Lava en esta ronda, pero sólo dispone de un lado abierto en el lago de Lava. No quiere abrir otro Volcán, así que deberá borrar la Estación para* 

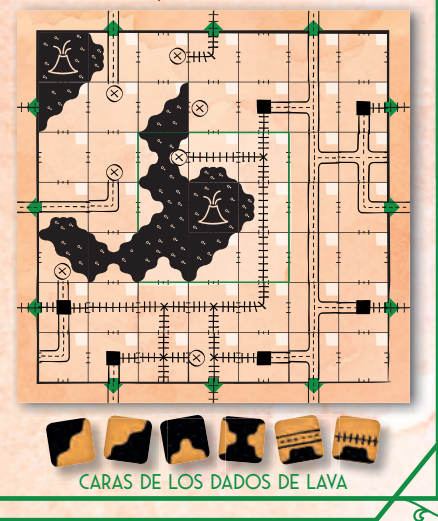